# **AT SKLEPDRUKU PL**

## **Grafika**

Pliki powinny być zapisane w kolorystyce **CMYK**, 8 bitów na kanał, bez dołączania dodatkowych profili kolorystycznych. Jeżeli występują w pracy obrazy rastrowe (tekstury, fotografie) należy je również zamienić na **CMYK**.

Miesznie różnych przestrzeni barwnych lub modeli kolorów w jednym dokumencie (np. CMYK i RGB) doprowadzi do błędnego odwzorowania kolorów i nie podlega reklamacji.

Optymalną rozdzielczością dla grafiki rastrowej i zdjęć jest **300 dpi**.

## **Spad**

Spad wynosi **3 mm** z każdej strony. **W przypadku wyjątków od tej reguły,** dokładne informacje znajdą Państwo w makiecie danego produktu.

## **Format projektu**

Projekt musi mieć wymiary o **3 mm** większe z każdej strony w stosunku do rozmiaru użytku. Jeżeli jakieś obiekty wystają poza obszar projektu, należy je obciąć.

#### **UWAGA!**

Nawet jeśli twoja praca nie posiada tła wyprowadzonego na spad, format projektu musi być zachowany. Dlatego format projektu należy ograniczyć prostokątem na najniższej warstwie, bez konturu (outline) i wypełnienia, lub (w przypadku pliku rastrowego) odpowiednio wykadrować projekt tak, aby miał on odpowiednie wymiary.

#### **Wewnętrzny margines**

Wewnetrzny margines jest to obszar, w którym nie powinny znajdować się żadne istotne informacje, takie jak teksty lub logo. Wynosi po **5 mm** i jest liczony od każdego boku.

#### **Formaty plików akceptowane do druku**

Akceptujemy tylko pliki w formacie PDF, JPG, JPEG, TIF, TIFF oraz spakowane pliki ZIP lub RAR.

#### **JPG**

- **•** W opcjach obrazu: jakość 11 lub 12 / Maksimum, Standardowy,
- **•** Profil kolorystyczny CMYK, 8 bitów na kanał, bez osadzania dodatkowych profili (przestrzeń robocza Coated Fogra 39 (ISO 12647-2):2004),
- **•** Wszystkie warstwy powinny zostać spłaszczone,
- **•** Spady 3 mm, rozdzielczość obrazu 300 dpi,
- **•** Projekt powinien byc przygotowany w skali 1:1.

#### **PDF**

- 
- **•** Kompresja obrazu LZW (w Illustratorze i Photoshopie) bez zmiany próbkowania w dół, kompresja Automatyczny (JPEG), jakość obrazu maksymalna lub wysoka.
- **•** Kolejność pikseli z przeplotem,
- **•** Profil kolorystyczny CMYK, 8 bitów na kanał, bez osadzania dodatkowych profili (przestrzeń robocza Coated Fogra 39 (ISO 12647-2):2004),
- **•** Zgodność z pdf 1.4 (Acrobat 5) w jakości drukarskiej (ang. Press quality),
- **•** Czcionki zamienione na krzywe NIE ZRASTERYZOWANE
- **•** Wszystkie warstwy powinny zostać spłaszczone OPRÓCZ LOGOTYPÓW I CZCIONEK,
- **•** Bitmapy w pracy zapisane w 300 DPI, w trybie 8 bitów na kanał,
- **•** Spady 3 mm, rozdzielczość obrazu 300 dpi,
- **•** Projekt powinien byc przygotowany w skali 1:1, wyśrodkowany na stronie.
- **TIFF**
- 
- **•** Kompresja obrazu LZW,
- **•** Kolejność pikseli z przeplotem,
- **•** Profil kolorystyczny CMYK, 8 bitów na kanał, bez osadzania dodatkowych profili (przestrzeń robocza Coated Fogra 39 (ISO 12647-2):2004),
- **•** Wszystkie warstwy powinny zostać spłaszczone,
- **•** Spady 3 mm, rozdzielczość obrazu 300 dpi,
- **•** Projekt powinien byc przygotowany w skali 1:1.

# **PLIKI GENEROWANE Z COREL DRAW - CDR, PDF**

- **•** Akceptowany format zapisu CDR do wersji x4,
- **•** Stosując w projekcie efekty przeźroczystości, soczewek, cieni i gradientów należy liczyć się z możliwością błędnego ich odwzorowania - najlepiej wszystkie takie elementy zamienić na bitmapy CMYK (8 bitów), z włączonym wygładzaniem obrazów,
- **•** Pliki Corel Draw nie są plikami postscriptowym i nie bierzemy odpowiedzialności za błędy w druku wynikłe z błędnego ich przygotowania. Sugerujemy zapis do PDF.

## Generując pdf należy zaznaczyć następujące opcje:

- **•** PDF wersja 1.4 (Acrobat 5) w jakości drukarskiej (ang. press quality),
- **•** Kolorystyka CMYK bez osadzania profilów,
- **•** Typ kompresji: JPG wartość 2,
- **•** Zmniejszanie rozdzielczości map bitowych: Kolor 400, Skala szarości 400, Monochromatyczne 600,
- **•** Teksty powinny być zamienione na krzywe (convert to curves).

#### **Sugerowane składowe czerni**

Stosując czarną aplę w projekcie, należy nadać nasycenie dla wszystkich kolorów CMYK.

Wartość jaką należy przyjąć to: C 30%, M 30%, Y 30%, K 100%. Jeden kanał koloru - K 100% stosuje się tylko przy nasyceniu czcionek lub drobnych elementów (linie, ramki itp).

# **Szara apla**

Należy budować szarą aplę z wykorzystaniem jedynie składowej **K**. Przykład: C:0% M:0% Y:0% K:80%.

#### **Minimalna wielkość fontów**

Minimalna wielkość czcionek stosowanych w pracy powinna wynosić 6 pkt - dla kroju pisma z jednej składowej koloru, 8 pkt – dla kroju pisma z kilkoma składowymi kolorów.

# **Przygotowanie plików na ploter tnący**

- **• Pliki muszą być zapisane w formacie EPS lub PDF**.
- **•**  Tryb koloru **CMYK**, fonty zamienione na **krzywe**.
- **•**  Grafika musi posiadać spad po **3mm** z każdej strony, aby uniknąć białych krawędzi w przypadku przesunięcia noża podczas cięcia. Dopuszcza się nawet 2mm odchylenia od właściwej ścieżki cięcia.
- **•**  Oprócz konturu obrysu (cut), prosimy nie umieszczać żadnych paserów, znaczników.
- **•**  Plik musi zawierać na jednej warstwie grafikę, która będzie drukowana, zaś na drugiej warstwie (ustawionej nad warstwą z grafiką) - kontury obrysu (cut), po których grafika będzie wycinana.
- **•**  Kontur do cięcia (cut) musi być w postaci zamkniętego wektora.
- **•**  Aby uzyskać pełną głębię czerni, należy wartości składowe ustawić na poziomie: C 30%, M 30%, Y 30%, K 100%.
- **•**  W przypadku, gdy plik posiada przezroczystości, konieczne jest spłaszczenie grafiki w celu uniknięcia ewentualnych zmian w kompozycji. Rozdzielczość minimalna wynosi 300 dpi.
- **•**  W przypadku, gdy plik zawiera elementy dochodzące do krawędzi projektu, należy oddalić je o minimum **2mm** od krawędzi.
- **•**  Linie cięcia należy odsunąć od siebie o co najmniej **2mm**, w celu uniknięcia przecięcia elementu obok.

# **Jak utworzyć kontur cięcia - cut:**

W programie Adobe Illustrator kontur cięcia (cut) tworzymy nadając mu kolor obrysu jako **nowa próbka** o nazwie **cut**, w typie koloru wybierając opcję **kolor dodatkowy** i ustalając **dowolny kolor CMYK. Grubość** linii musi mieć **1pt**.

#### **Ważne:**

• Nowa próbka będąca konturem cięcia (cut) musi nazywać się dokładnie: **cut**.

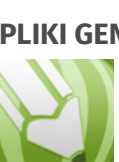